# *Plan de séquence*

**Pré-requis :** *description du physique, vêtements, caractère et sentiments. L'imparfait des verbes. Lexique de la famille, de la vie quotidienne (petit-déjeuner etc…) et de l'art.*

#### **Possibilité de point de grammaire :**

*La traduction de « on » avec le « si » impersonnel.*

#### **Notion culturelle :**

*« Langages », volet « Les langages artistiques et leurs interactions : peinture, musique et chansons, poésie, cinéma et théâtre, littérature, bande-dessinée, science-fiction. Représentation de sculptures, tableaux, œuvres architecturales, monuments » ;*

*« Rencontre avec d'autres cultures », volet « patrimoine historique et architectural ».*

*Séance 1 et 2 (avec documents numériques et travaux à rendre au format numérique)*

*1 ère étape* : **Entrée en argument** avec support iconographique sur Giotto et les crayons de couleur Giotto  $\rightarrow$  EOC pour description objet (possibilité de les ramener en classe) avec approfondissement sur le personnage et sur sa capacité de faire des O parfaits. « Qu'est-ce que je connais déjà (au tableau) – description physique, mots interrogatifs, couleurs...? »  $\rightarrow$ **FRAMAPAD** pour mettre tout cela en commun / ou sinon **DIGIBOARD** sur « *la Digitale* ».

**2 ème étape : Introduction** de la séquence sur la Toscane et ses personnages célèbres.

Explication du principe du plan de travail qui va être utilisé tout au long de la séquence. Explication du fonctionnement du padlet auquel les élèves vont accéder grâce à un QR code généré à travers l'application edu-qrcodes.

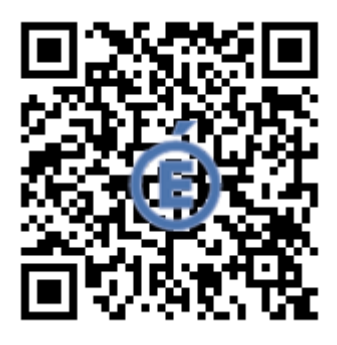

Le recours aux tablettes ou aux ordinateurs de l'établissement est, donc, de mise.

Les documents seront abordés par les élèves dans l'ordre qu'ils/elles souhaitent, le professeur donnera des échéances à respecter pour terminer le travail qu'ils/elles auront décidé de faire, selon leurs appétences et le niveau de difficulté qu'ils/elles souhaitent affronter.

**3 ème étape : travail en autonomie** autour des documents pour les séances 1 et 2 :

- <https://www.youtube.com/watch?v=T9jZa-q7j1c>(classement des 10 endroits à voir en ville)
- Aide possible (en français pour les élèves très en difficulté) : [https://www.youtube.com/watch?v=Eq7Wt1fN\\_lg](https://www.youtube.com/watch?v=Eq7Wt1fN_lg) (jusqu'à 2'45'')

Avec document pour guider/faciliter la CO et sur lequel ensuite s'appuyer, si besoin, pour le travail de repérage intentionnel.

Deux pistes d'exploitation du document sont proposées, au choix de l'élève, afin de produire une **EOC** :

- Piste verte : compléter le document et savoir présenter à l'oral les 2 monuments qui vous intéressent le plus et pourquoi → s'enregistrer et envoyer !
- Piste bleue : compléter le document (si besoin) et se mettre à la place d'un guide touristique qui présente avec enthousiasme 5 monuments à des touristes → s'enregistrer et envoyer !
- **CE** 
	- Fiches de présentation de 6 personnages toscans célèbres (Dante, Leonardo Da Vinci, Michelangelo, il Beato Angelico, Paolo Uccello, Giotto).
	- Repérage intentionnel : lire la fiche d'un personnage (attribué au hasard grâce au système en ligne « plouf plouf » sur [www.plouf-plouf.fr](http://www.plouf-plouf.fr/) ) afin de faire semblant d'être l'artiste, qui se présente à la 1ère personne et à l'imparfait.

#### **VOCABULAIRE**

• Compléter un document d'écriture collaborative (Framapad) avec 5 mots dont chacun aura eu besoin pour aborder les documents de cette première partie de la séquence. Les mots seront écrits avec des phrases  $\rightarrow$  ces mots vont dans une boîte de Leitner pour les séances à venir ou seront aussi utilisés en tant que « mot de passe » à l'entrée.

**Vocabulaire commun et collaboratif**

*4 ème étape* : les camarades et le professeur fournissent des outils pour répondre aux besoins. Il s'agit de la fiche de vocabulaire partagée et des moments de révision des structures grammaticales telles que les adjectifs possessifs et l'imparfait  $\rightarrow$  un élève se porte volontaire, lors de la séance 1, pour réexpliquer le premier point de grammaire en petit comité aux élèves qui manifestent le besoin de le réviser ; le professeur réexplique, lors de la séance 2, le deuxième point de grammaire en petit comité aux élèves qui manifestent le besoin de le réviser.

**CO**

**CO avec repérage intentionnel pour produire une EOC diagnostique, non évaluée et semiguidée**

**repérage intentionnel pour produire une très modeste EE**

**CE avec** 

Des documents de travail (fiches de grammaire) sont aussi en libre accès sur le padlet, à tout moment.

*5 ème étape :* chaque élève envoie, à travers PearlTrees, ses productions → *une EOC à partir du document sur Florence et une EE à partir des fiches de présentation des personnages toscans*.

### *Séance 3 (avec documents en papier)*

*1 ère étape* : réactivation du vocabulaire avec mots de passe à l'entrée de la salle + boîte de Leitner pendant les 3-4 premières minutes du cours (possibilité de faire des expansions de phrase à partir des mots piochés dans la boîte).

*2 ème étape :* le professeur fait un retour sur les productions des élèves(évaluations diagnostiques non notées) et propose les différents systèmes d'auto-correction → après avoir écouté les EOC le professeur met en avant 3 ou 4 phrases à corriger et, en ce qui concerne l'EE, il met à disposition des élèves la fiche d'auto-correction de l'écrit (disponible dans le Padlet).

### *3 ème étape :* activité « *Cherche les artistes* ».

On met dans le même groupe les élèves qui, lors de la séance 2, ont travaillé sur le même personnage toscan. Dans chaque groupe on choisit une personne qui aura le rôle de l'artiste et ceux qui auront le rôle des chercheurs. On met en commun les informations récoltées sur chaque personnage (cela constituera la base de travail pour les artistes de chaque groupe), on distribue une fiche à compléter sur les autres personnages et on prépare des questions tous ensemble (cela constituera la base de travail pour l'équipe des chercheurs). Suite à ce travail de préparation, on envoie les chercheurs poser leurs questions aux artistes des autres groupes pour comprendre de qui il s'agit : on commence en demandant des informations sur le physique et ensuite on renseigne les généralités de chaque personnage et pourquoi il est célèbre. Chaque groupe aura le but de trouver un personnage en particulier (petite « chasse au trésor »).

*4 ème étape :* on demande ensuite aux chercheurs de revenir vers leur groupe et de mettre les informations en commun avec les personnes qui avaient le rôle des artistes et qui, à ce momentlà, redeviennent des membres à part entière de leurs équipes et s'occupent de la prise de notes. Chaque groupe devra indiquer qui était le personnage qu'il fallait trouver, d'après les consignes reçues.

*5 ème étape :* on met les documents en commun, ce qui constitue la trace écrite de la séance pour toute la classe. La mise en commun sera faite sur un outil en ligne (Framapad) par les élèves volontaires qui se serviront des tablettes ou de l'ordinateur de la classe.

<https://annuel2.framapad.org/p/le-informazioni-sui-personaggi-dei-saggi-a0fs?lang=fr>

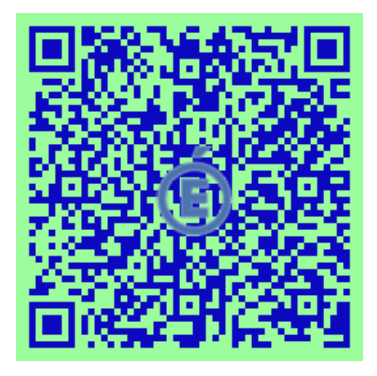

Pour la séance d'après, les élèves doivent lire la trace écrite (mise à disposition sur Pronote) et réviser les mots de vocabulaire pour les activités « mots de passe » et boîte de Leitner.

# *Séances 4 et 5 (avec documents numériques et travaux à rendre au format numérique)*

*1 ère étape :* réactivation avec les mots de passe et la boîte de Leitner + activité « *plickers* » sur les différents personnages toscans étudiés ;

### *2 ème étape* : **travail en autonomie sur les tablettes.**

**CE** du texte « lettera ai ragazzi di Firenze ».

- Aide fournie : traduction de certains mots directement dans le texte sous forme de notes (*benedirlo, pisana, corriera sgangherata, buio, ci si alzava…).*
- Questionnaire pour les élèves qui ont besoin d'être plus guidés dans leur analyse du document.

**CE avec repérage intentionnel pour produire une analyse du document en EE ou EOI en binôme**

Deux pistes d'exploitation du document sont donc proposées, au choix de l'élève, afin de produire une **analyse du document (EE)** ou bien une **EOI en binômes** :

- **Piste bleue : lire le document et répondre oralement au questionnaire en bas** → **enregistrement à renvoyer au professeur.**
- **Piste rouge : lire le document afin de recréer le dialogue du matin entre l'oncle et le neveu** → **enregistrement à renvoyer au professeur.**

Il s'agit d'une tâche intermédiaire guidée et évaluée.

Les élèves choisissent la modalité qu'ils préfèrent, selon leurs aptitudes et envies.

Les contraintes sont données dans le barème d'évaluation.

**Recherches en ligne** sur le site du musée « *Gli Uffizi* »

- Visite virtuelle du musée
- Visualiser les œuvres des artistes étudiés pendant la séquence
- Savoir décrire une ou deux œuvres des artistes choisis

Cette partie de travail en autonomie est indispensable pour préparer la tâche finale, elle aussi différenciée et clairement annoncée à la classe au début de la séance 4 :

- **Piste verte : tu es un artiste (au choix) parmi ceux étudiés en classe et tu présentes ta biographie, quels étaient tes spécialités et tes œuvres.**
- **Piste bleue : tu es le neveu et tu reviens au musée des Uffizi en visite scolaire avec ta classe quelques semaines plus tard. Tu vas faire la visite guidée d'une salle du musée (et les œuvres qu'elle abrite) pour tes camarades.**
- **Piste noire : tu es l'oncle, le directeur du musée. Tu présentes ton musée et ses plus grands artistes/œuvres à un jury qui veut organiser une grande exposition sur les artistes toscans et doit décider dans quel musée cela va se passer. Mets en avant la qualité des œuvres de ton musée et l'importance de l'art en général.**

Le barème sera aussi analysé et présenté en début de séance 4 (il était aussi en libre accès sur le Padlet dès le début de la séquence).

**Exercices de consolidation** pour les élèves volontaires ou pour les élèves dont les évaluations diagnostiques ont permis de constater un besoin (les documents sont en libre accès sur le Padlet).

#### *Séance 6*

Tâche finale sommative évaluée – différentiation des parcours.

Les expressions orales seront faites en classe et envoyées au professeur à travers les tablettes sur Pearltrees.

## *Séance 7*

Une remédiation sera proposée aux élèves, sur le même principe que la remédiation proposée lors de la séance 3.